Karthik P R CEO, Mydbops

December 12, 2020 MinervaDB Athena 2020

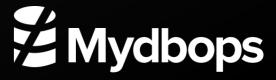

#### **About Me**

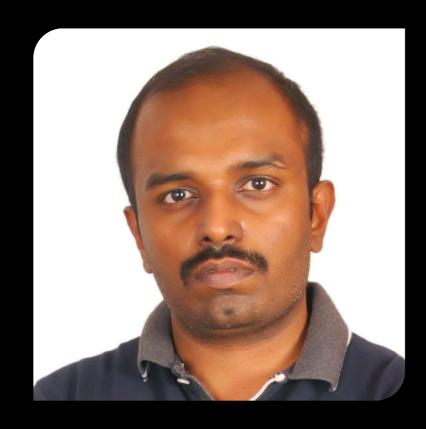

- Interested in Open Source Database technologies
- 11 Years of Experience with MySQL
- Ex-Yahoo!
- Tech Speaker/ Blogger
- CEO Mydbops

Karthik P R

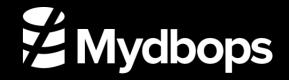

### Mydbops Services

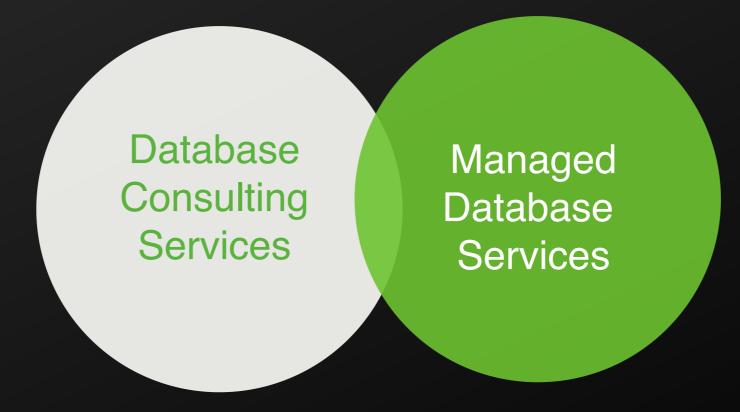

Focuses on Top Opensource database MySQL, MariaDB, MongoDB and PostgreSQL ON Premises and Cloud

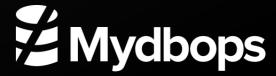

#### Agenda

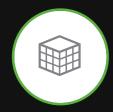

MySQL Shell an Overview

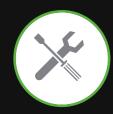

**MySQL Shell Utillities** 

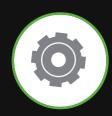

MySQL Shell for Database Engineers

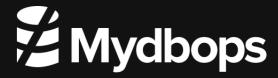

#### Audience

- Database Engineer
- Database Administrator
- Database Reliability Engineers
- Cloud DBA
- Devops Engineer
- SRE's

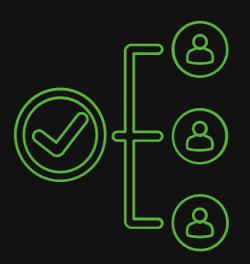

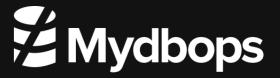

#### MySQL Shell an Overview

- Command Line based tool
- Advanced MySQL Client
- Python based Framework
- Act as a Code editor
- Support for API's
- Support MySQL / MariaDB / Percona Server / MySQL on RDS
- Open Source tool kit

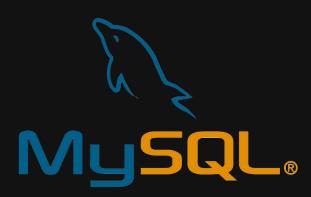

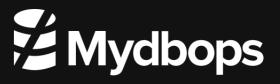

# Overview to MySQL Shell

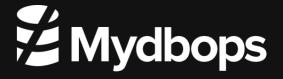

#### MySQL Shell Overview

- MySQL Shell ease Database Operations
- Admin API's for Database HA and Scalability
- Custom Extensions
- Inbuilt Utilities
- X Protocol Support

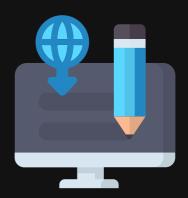

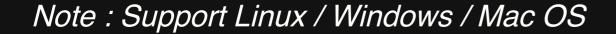

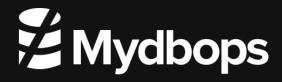

#### MySQL Shell Overview

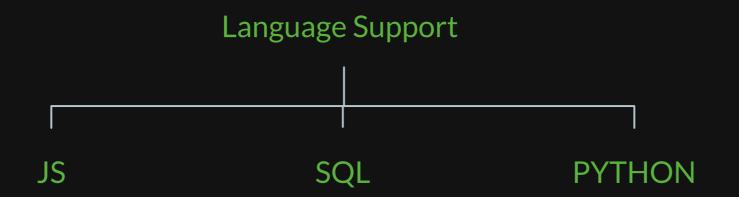

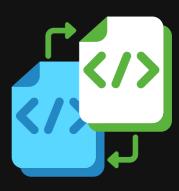

Note: Even it Support OS command from 8.0.18

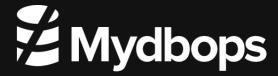

#### **MySQL Shell Overview**

- Supports
  - Interactive executions
  - Batch mode executions

#### Additional features

- Auto Completion
- Support Multiple Output Formats

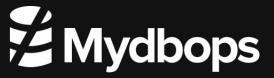

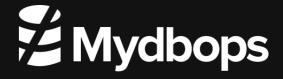

- Inbuilt Utilities makes DBA's and DBE's life better
  - Upgrade Checker
  - Json Import Utility
  - Table export Utility
  - Parallel Table Import Utility
  - Instance / Schema / Table Dump Utility
  - Dump loading Utility

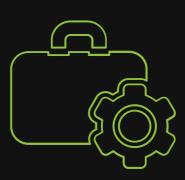

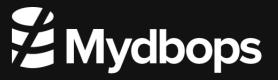

#### **Upgrade Checker**

Ease the MySQL Upgrade to latest MySQL 8 from lower major/minor

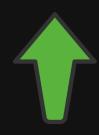

```
versions.
```

```
MySQL localhost:33060+ ssl JS > util.
checkForServerUpgrade() dumpSchemas() help() loadDump()
configureOci() dumpTables() importJson()
dumpInstance() exportTable() importTable()
```

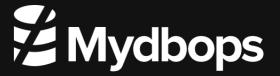

- Parallel import / Table export
  - Makes the CSV backup and loading faster.
  - util.importTable() & util.exportTable()

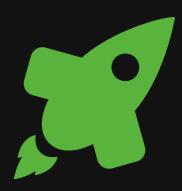

- Instance /Schema/ table Dump
  - Makes the logical backup faster than ever.
  - util.dumpInstance(), util.dumpschemas(), util.loadDump()

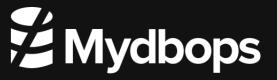

- Dump Loading Utility
  - Makes the recovery of logical backup,
     blazing fast even for a single table.
  - Supports GTID , Histogram , OCI import
  - util.loadDump()

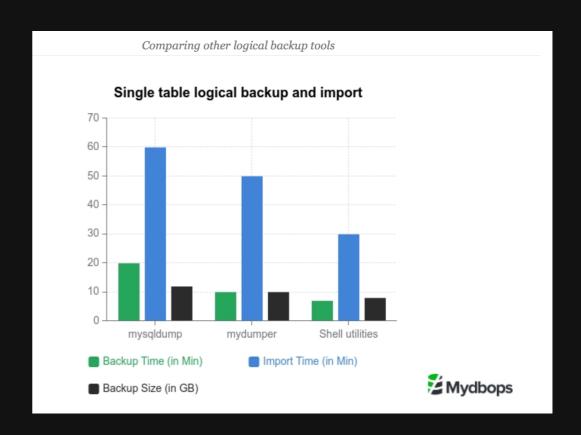

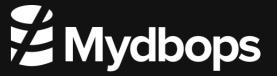

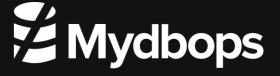

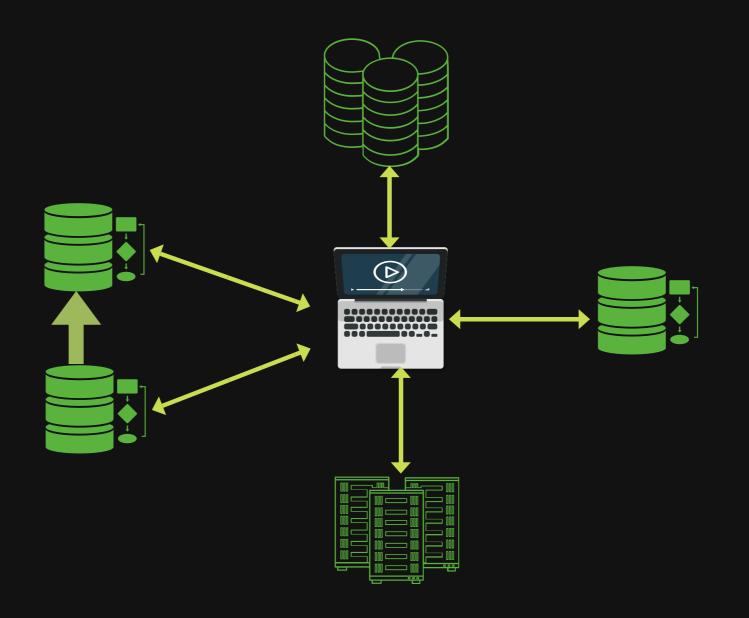

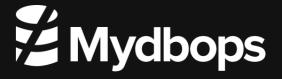

- MySQL Shell can support Databases on-premises and on-cloud.
- They can support complex DB Architecture.
- Deploy HA Solutions with MySQL Router
- Deploying and Managing InnoDB Clusters
- Creating Async slaves (InnoDB Replica Set)
- Playing with MySQL Sandboxes

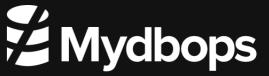

The InnoDB Cluster can be deployed by a few lines ( customised Script )

Code: https://github.com/riveraja/scripts/blob/master/setup\_innodb\_cluster.js

Source: https://www.percona.com/blog/2020/05/05/setting-up-an-innodb-cluster-with-a-few-lines-of-code/

The InnoDB Replicaset can be deployed by a few lines too( customised Script )

Code: https://github.com/riveraja/scripts/blob/master/setup\_innodb\_replicaset.js

They just need the MySQL to be installed, MySQL Shell will rebuild them using CLONE Plugin and configure the ASYNC GTID based replication

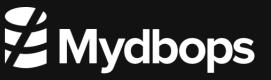

#### Custom Shell Plugins.

- The Custom shell Plugins ease the job further
- Making the own utility for troubleshooting
- Connect across multiple DB components (Router / ProxySQL too)
- Customising PFS and SYS schema Queries via Java Script / Python

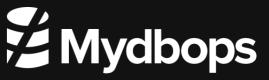

Custom Shell Plugins.

To get started Lefred has custom Plugin and they are in Git.

https://github.com/lefred/mysqlshell-plugins

- These plugin helps in DB Operations and DB troubleshooting Realtime.
- These plugin can be further extended based on needs.

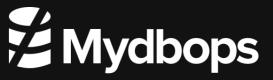

#### Custom Shell Plugins.

- Collations
- demo
- InnoDB
- InnoDB Cluster
- Maintenance
- ProxySQL

- Router
- Schema
- Security
- User

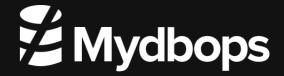

#### Samples

Get the tables inside Innodb Buffer Pool

```
MySQL localhost:33060+ ssl JS innodb.getTablesInBP()
Processing, this can take a while (don't forget to run ANALYZE TABLE for accurate results)...
InnoDB Buffer Pool Size = 128.00 MiB (1 instance)
 Table Name
                                            Total Data in BP | Total Table Size | in BP
                                     Pages
  `classicmodels`.`employees`
                                             32.00 KiB
                                                                48.00 KiB
                                                                                   66.67%
  `classicmodels`.`Student_details`
                                             16.00 KiB
                                                                32.00 KiB
                                                                                   50.00%
  classicmodels`.`payments`
                                             16.00 KiB
                                                                16.00 KiB
                                                                                   100.00
```

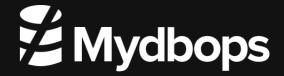

#### Samples

Create a MySQL user with a Random password.

```
MySQL localhost:33060+ ssl JS user.
create_user() help()
MySQL localhost:33060+ ssl JS user.create_user()
Enter the new user's account: prk
Enter the password (leave is blank to generate one):
Does the user need to change his password ? (Y,n) n
Do you want to lock the account after 3 failed attempts ? (Y,n) n
 ----+
| user | host | generated password
| prk | % | 7%7&*L6Rh4Avf/:AFQfE |
```

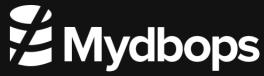

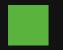

#### Samples

Fetching the Fragmented Tables

| MySQL localhost:33060+ ssl JS innodb.getFragmentedTablesDisk()                                                                                                    |                                                                             |                                                                                                    |                                                                                                    |                                                                                                    |                                                                                                    |                                                                                                    |                                                                                                    |                                                                                                    |
|----------------------------------------------------------------------------------------------------|-----------------------------------------------------------------------------|----------------------------------------------------------------------------------------------------|----------------------------------------------------------------------------------------------------|----------------------------------------------------------------------------------------------------|----------------------------------------------------------------------------------------------------|----------------------------------------------------------------------------------------------------|----------------------------------------------------------------------------------------------------|----------------------------------------------------------------------------------------------------|
| NAME                                                                                                    | ROWS                                                                        | DATA_SIZE                                                                                                    | INDEX_SIZE                                                                                                    | TOTAL_SIZE                                                                                                    | DATA_FREE                                                                                                    | FILE_SIZE                                                                                                    | WASTED_SIZE                                                                                                    | FREE                                                                                                    |
| northwind/Categories<br>  classicmodels/orderdetails<br>  northwind/Orders<br>  northwind/OrderDetails<br>  sbtest/sbtest1<br>  sbtest/sbtest2<br>  sbtest/sbtest3<br>  sbtest/sbtest6<br>  sbtest/sbtest5<br>  sbtest/sbtest7<br>  sbtest/sbtest4<br>  classicmodels/products | 8  <br>2996  <br>830  <br>2155  <br>500  <br>500  <br>500  <br>500  <br>500 | 272.00 KiB   160.00 KiB   144.00 KiB   128.00 KiB   144.00 KiB   144.00 KiB   144.00 KiB   144.00 KiB   144.00 KiB   144.00 KiB   144.00 KiB   144.00 KiB | 16.00 KiB<br>80.00 KiB<br>96.00 KiB<br>48.00 KiB<br>16.00 KiB<br>16.00 KiB<br>16.00 KiB<br>16.00 KiB<br>16.00 KiB<br>16.00 KiB<br>16.00 KiB | 288.00 KiB<br>240.00 KiB<br>240.00 KiB<br>176.00 KiB<br>160.00 KiB<br>160.00 KiB<br>160.00 KiB<br>160.00 KiB<br>160.00 KiB<br>160.00 KiB | 0 bytes<br>  0 bytes<br>  0 bytes<br>  0 bytes<br>  0 bytes<br>  0 bytes<br>  0 bytes<br>  0 bytes<br>  0 bytes<br>  0 bytes<br>  0 bytes<br>  0 bytes | 352.00 KiB<br>  320.00 KiB<br>  304.00 KiB<br>  240.00 KiB<br>  256.00 KiB<br>  256.00 KiB<br>  256.00 KiB<br>  256.00 KiB<br>  256.00 KiB<br>  256.00 KiB<br>  256.00 KiB<br>  256.00 KiB | 64.00 KiB<br>  80.00 KiB<br>  64.00 KiB<br>  64.00 KiB<br>  96.00 KiB<br>  96.00 KiB<br>  96.00 KiB<br>  96.00 KiB<br>  96.00 KiB<br>  96.00 KiB<br>  96.00 KiB<br>  96.00 KiB | 18.18%  <br>  25.00%  <br>  21.05%  <br>  26.67%  <br>  37.50%  <br>  37.50%  <br>  37.50%  <br>  37.50%  <br>  37.50%  <br>  37.50%  <br>  37.50%  <br>  37.50% |
| classicmodels/orders<br>+                                                                                                    | 326  <br>                                                                   | 48.00 KiB  <br>+                                                                                                    | 16.00 KiB                                                                                                    | 64.00 KiB                                                                                                    | 0 bytes<br>+                                                                                                    | 128.00 KiB<br>+                                                                                                    | 64.00 KiB<br>+                                                                                                    | 50.00%  <br>++                                                                                                    |

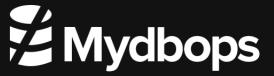

Thank You

Reach Us: Info@mydbops.com

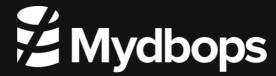